DE LA RECHERCHE À L'INDUSTRIE

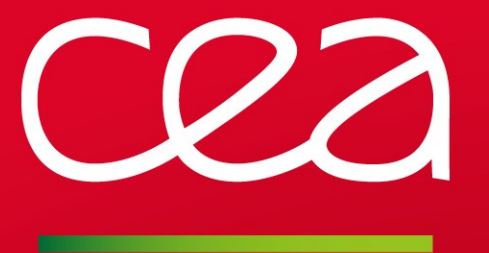

## SHINE Open source Lustre administration tool

LAD 2012 **|** Aurélien Degrémont

www.cea.fr

24 SEPTEMBER 2012

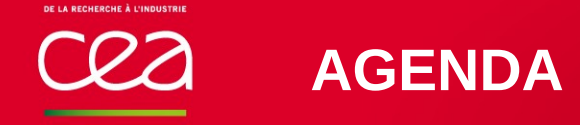

- **Objectives**
- What is it?
- Architecture
- First filesystem
- **Features** 
	- Status
	- Tuning
	- Update
	- And more...
- Performance & Scalability
- Future releases

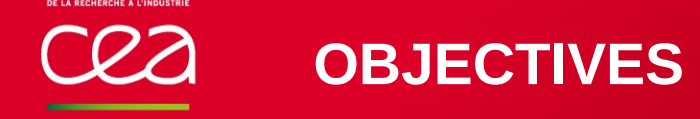

Help using Lustre without requiring deep Lustre knowledge

- **-Lustre commands are not so easy**
- **Tuning also**

Necessary to write your own scripts to wrap Lustre commands

Shine developement is driven by the following targets:

- **Manage Lustre filesystem life cycle**
- Simple and easy to use
- **Fast and scalable**

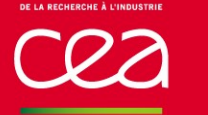

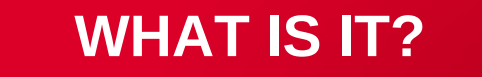

## Shine is an open source Python-based tool

- Licensed under GPL v2
- Distributed model
	- **In the Is executed on management node and remote nodes**
- Event based
- **Website** 
	- http://lustre-shine.sf.net/
- **Requirements** 
	- $\blacksquare$  Python 2.4 to 2.7
	- ClusterShell 1.5.1+
		- Rely on it for command execution
	- Tested on RHEL 5 & 6 and Fedora 12+
	- Support any Lustre version starting from 1.6, including 2.x

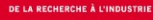

## **WHAT IS IT?**

#### Preparation

- **Lustre RPMs should be installed**
- **LNET** should be set up correctly
- **Target devices should be usable**

#### Installation

- **2 RPMs on each node** 
	- shine
	- clustershell
- SSH setup on each node, without password
	- Heavily rely on your existing SSH infrastructure
- **Nothing else!** 
	- No complex communication daemons
	- No configuration files, no key

## **ARCHITECTURE**

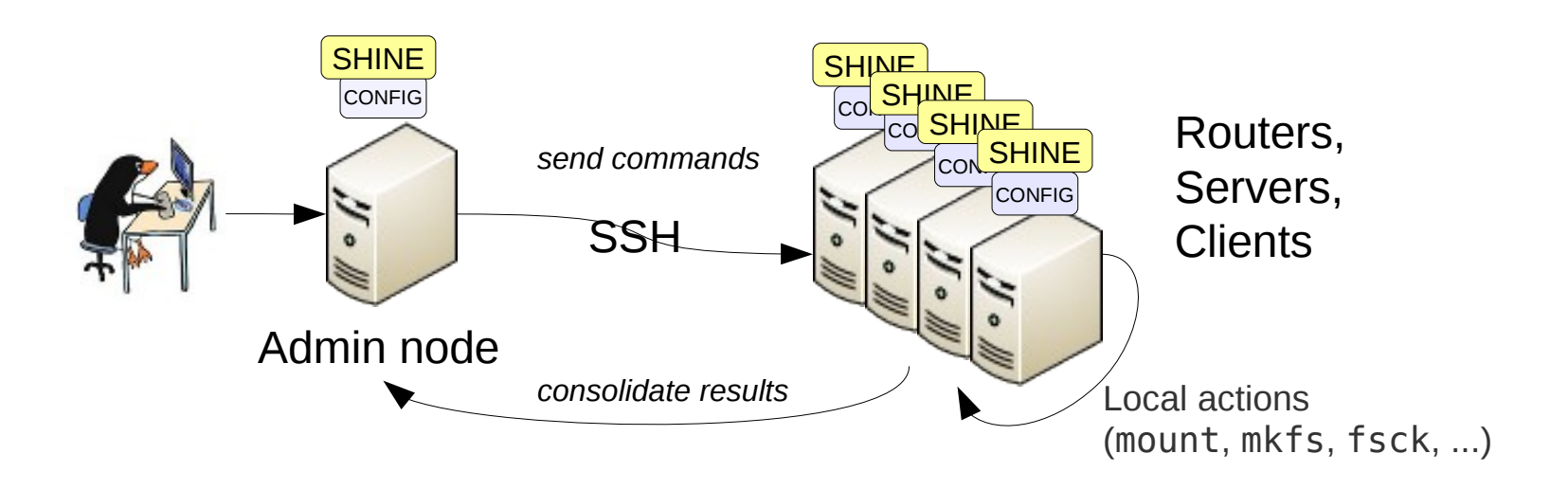

#### **Setup**

- Shine is deployed on management and all Lustre nodes
- Shine replicates filesystem configuration on all filesystem nodes

#### Interface

- Admins control the filesystem through a central point of management
	- Shine will connect to required nodes transparently
- Or run locally on remote node for local actions only.

## **FIRST FILESYSTEM**

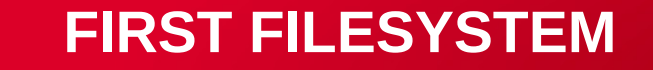

#### Demo configuration

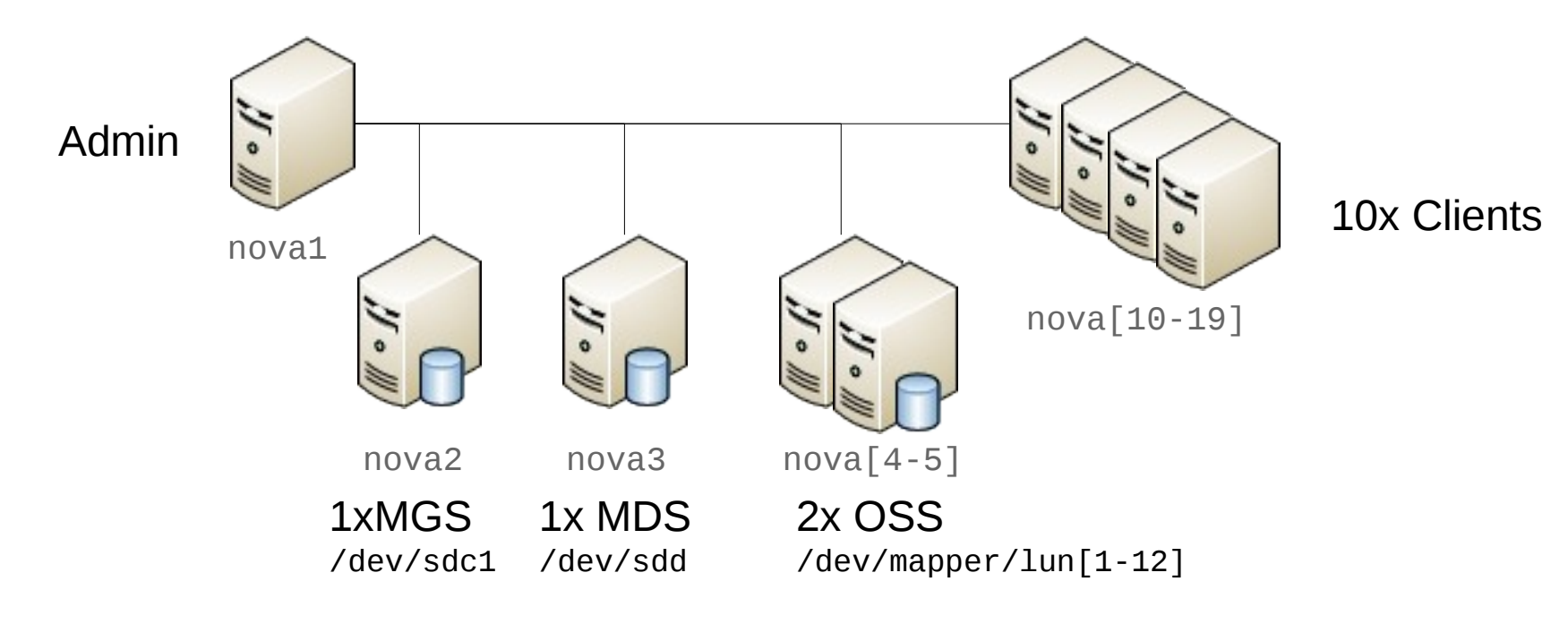

Demo cluster configuration with:

- **1** management node
- <sup>4</sup> I/O servers with dedicaded storage drives
- **10 Lustre clients**

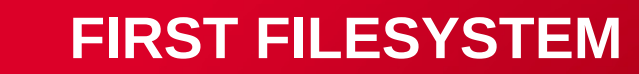

#### Model file

- Lustre filesystem components are described in a configuration file called a *model*. This model should include:
	- $\blacksquare$  File system name

fs\_name: lad

 $\blacksquare$  NID/node mapping

```
nid map: nodes=nova[2-5] nids=nova[2-5]@tcp0
```
**Device per target type** 

# MGS mgt: node=nova2 dev=/dev/sde1 # MDT mdt: node=nova3 dev=/dev/sdf # OST ost: node=nova4 ha\_node=nova5 dev=/dev/mapper/lun[1-6] ost: node=nova5 ha\_node=nova4 dev=/dev/mapper/lun[7-12]

**Clients and mount path** 

client: node=nova[10-19] mount path: /mnt/lad2012

And that's sufficient!

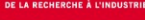

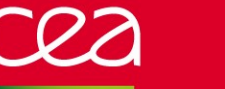

#### **FIRST FILESYSTEM**

#### Install the model and use it!

Install it to copy the model file as configuration file where needed.

```
# shine install -m /etc/shine/models/lad.lmf
Using Lustre model file /etc/shine/models/lad.lmf
Configuration files for file system `lad' have been installed successfully on nova[2-5,10-19]
Lustre targets summary:
         1 MGT on nova2
         1 MDT on nova3
        12 OST on nova[4-5]
Use `shine format -f lad' to initialize the file system.
```
Format

No issue with MGS NIDs or failover NIDs.

```
# shine format -f lad
Format lad on nova[2-5]: are you sure? (y)es/(N)o: y
Starting format of 14 targets on nova[2-5]
FILESYSTEM STATUS (lad)
TYPE # STATUS NODES
---- - ------ -----
MGT 1 offline nova2
MDT 1 offline nova3
OST 12 offline nova[4-5]
```
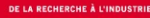

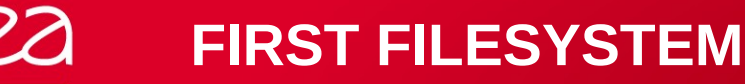

## Start everything!

Start the server part

- It takes care of starting in right order and OST in parallel

# **shine start -f lad** Starting 12 targets of lad on nova[2-5] Start successful. FILESYSTEM STATUS (lad) TYPE # STATUS NODES ---- - ------ ----- MGT 1 online nova2 MDT 1 online nova3 OST 12 online nova[4-5]

Client can now be mounted

- Also started in parallel

# **shine mount -f lad** Starting lad clients on nova[10-19]... Mount successful on nova[10-19]

#### **FEATURES**

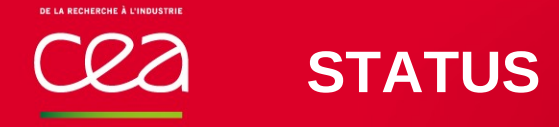

#### High control on display

Display consolidate and compact view of filesystem status

```
But highly configurable
    Based on predefined views
# shine status -f lad
= FILESYSTEM STATUS (lad) =
TYPE # STATUS NODES
---- - ------ -----
MGT 1 online nova2
MDT 1 online nova3
OST 12 online nova[4-5]
CLI 10 mounted nova[10-19]
# shine status -t ost -i 1-2 -V disk
 ====================== FILESYSTEM DISKS (lad) ========================
 DEVICE SERVERS DEV_SIZE TYPE INDEX LABEL FLAGS FSNAME STATUS
 ------ ------- -------- ---- ----- ----- ----- ------ ------
 /dev/sde2 nova4 8.0TB OST 1 lad-OST0001 lad online
 /dev/sde3 nova4 8.0TB OST 2 lad-OST0002 lad online
```
Custom format, for scripting by example - Extract OST nodes from configuration

```
# shine config -f lad -t ost -H -O '%nodes'
nova[4-5]
```
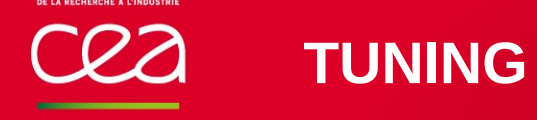

The current Lustre way to managed tunings,  $1ct1$  conf\_param, has drawbacks.

- **Difficult to list and change them**
- **Tunings are lost when doing a writeconf**

Central point to define Lustre tuning: in a simple config file.

- Shine can tune /proc values according to a configuration file, depending on:
	- Node name
	- Node type (MGS, MDS, OSS, CLT)

#### ALIAS DECLARATION ####

alias debug=/proc/sys/lnet/debug

alias max\_rpcs\_in\_flight=/proc/fs/lustre/osc/\*\${ost}\*/max\_rpcs\_in\_flight

- alias max dirty mb=/proc/fs/lustre/osc/\*\${ost}\*/max dirty mb
- alias statahead\_max=/proc/fs/lustre/llite/\*/statahead\_max

#### #### TUNING PARAMETERS ####

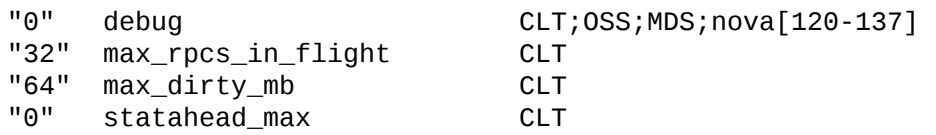

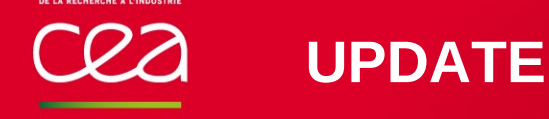

## Updating an existing filesystem could be tricky

Shine detects filesystem configuration changes and proposes the command to be run. If you want to add a new OST by example:

**Update your model file** 

ost: node=nova6 dev=/dev/mapper/lun[1-5]

Run update command:

```
# shine update -m /etc/shine/models/lad.lmf
Using Lustre model file ./lad.lmf
FILESYSTEM CHANGES
      Format: 6 component(s) on nova6
       Start: 6 component(s) on nova6
Update `lad': do you want to continue? (y)es/(N)o: y
Updating file system configuration file `lad.xmf' on nova6
NEXT ACTIONS (should be done manually)
>You can now `format' 6 new target(s)
> shine format -f myfs -l lad-OST[0030-0035]
>You can now `start' 6 new component(s)
> shine start -f myfs -l lad-OST[0030-0035]
Update is finished.
```
Check output and run the proposed commands

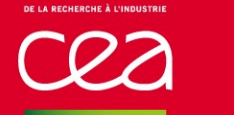

## Lots of other features not detailed here

Multirail: Multiple NIDs per server

**AND MORE**

- Routers start, stop and status
- **Tunefs**
- Eviction detections
- External journal device
- Quota ш
- Client-only or MGS-only filesystems
- Default striping
- Format options
- Mount options
- Mount path
- And more...

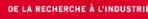

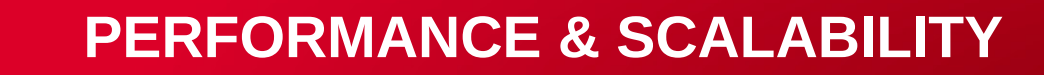

#### Designed for small to very large systems

#### Configuration files are kept simple

Even with lots of OSTs: 3 OSS in failover with a third of 48 OSTs each.

ost: node=nova4 ha\_node=nova5 ha\_node=nova6 dev=/dev/mapper/lun[1-48/3] index=[0-15] ost: node=nova5 ha\_node=nova6 ha\_node=nova4 dev=/dev/mapper/lun[2-48/3] index=[16-31] ost: node=nova6 ha\_node=nova4 ha\_node=nova5 dev=/dev/mapper/lun[3-48/3] index=[32-47]

Or thousands of clients

```
client: node=nova[1000-3500] mount_path=/mnt/fs1
client: node=nova[5000-6500] mount_path=/mnt/fs2
```
Shine is running a lot of Lustre commands in parallel.

- ClusterShell is used for that and it has already shown very good performances.
	- http://clustershell.sf.net/ (OLS 2012 paper)

Few numbers (from TERA-100):

- Checking status of ~800 OSTs, on ~50 OSS: 2 sec
- Checking status of ~450 servers: 2.2 sec
- Checking status of ~3600 busy clients: 50 sec
- 11 PB filesystem, on ~800 OSTs, fsck'd in: 45 min

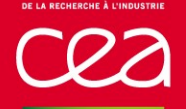

## Next releases will be focused on...

- Parallelism
	- **Filesystems will be managed in parallel**
- Lustre modules loading and unloading
- Health check
	- **Tuning** 
		- **Better error handling**
		- **-** Applied more efficiently
	- Failover
		- Automatic detection of migrated targets

# Thank you! Questions?

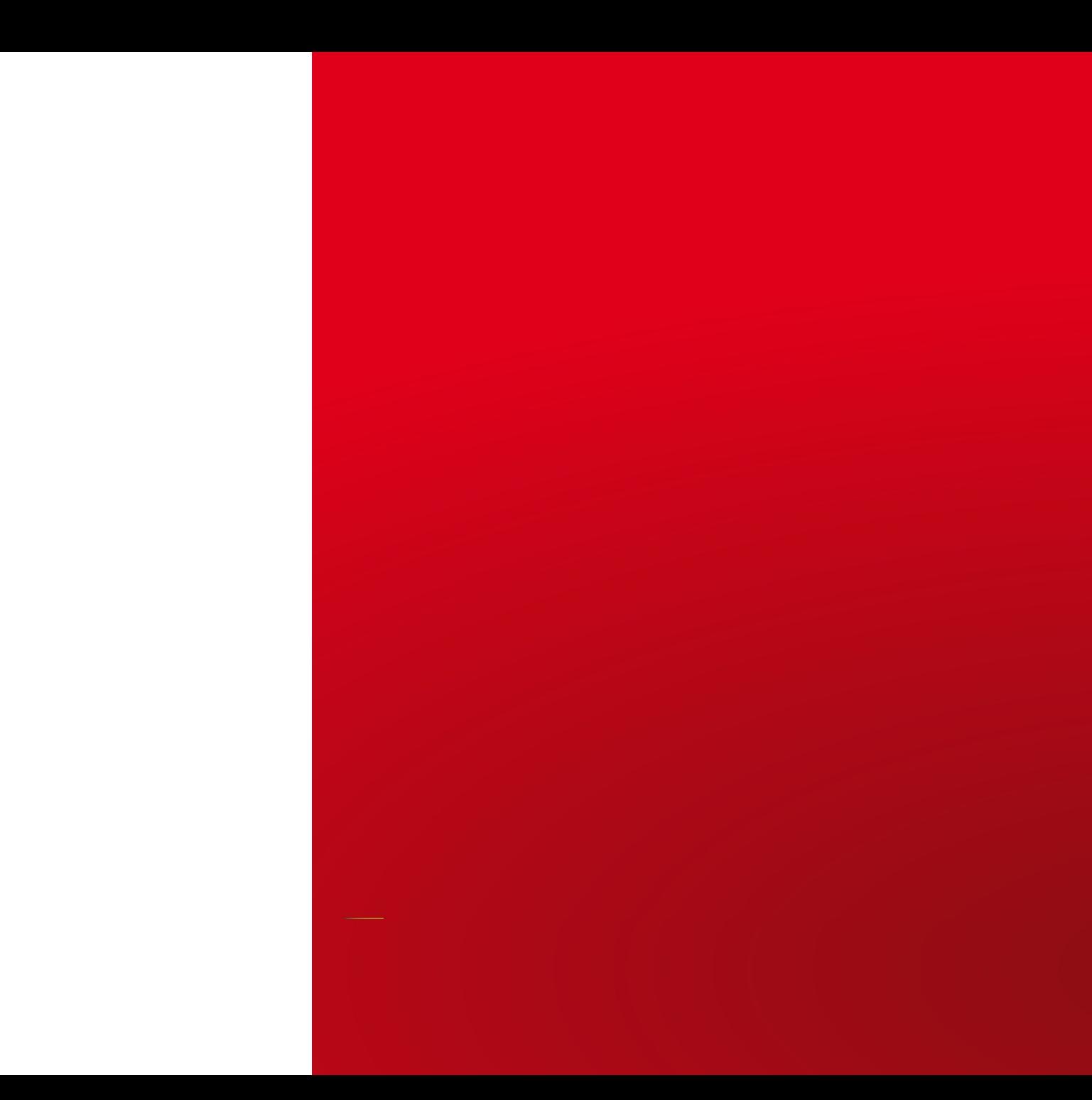